## **THIS TITLE PAGE IS FOR COORDINATOR USE ONLY**

Complete the information below and include this title page in all draft and final versions of your CD insert. Production will replace this page with artwork for printing.

Title: *Sun Technical Compute Farm Documentation* Part Number: *804-7534-10* Rev Number: *A* Release Date: *December 2000*

Copyright 2000 Sun Microsystems, Inc. All rights reserved.

This product or document is protected by copyright and distributed under licenses restricting its use, copying, distribution, and decompilation. No part of this product or document may be reproduced in any form by any means without prior written authorization of Sun and its licensors, if any. Third-party software, including font technology, is copyrighted and licensed from Sun suppliers.

Parts of the product may be derived from Berkeley BSD systems, licensed from the University of California. UNIX is a registered trademark in the U.S. and other countries, exclusively licensed through X/Open Company, Ltd.

Sun, Sun Microsystems, the Sun logo, Ultra, and Solaris are trademarks, registered trademarks, or service marks of Sun Microsystems, Inc. in the U.S. and other countries. All SPARC trademarks are used under license and are trademarks or registered trademarks of SPARC International, Inc. in the U.S. and other countries. Products bearing SPARC trademarks are based upon an architecture developed by Sun Microsystems, Inc.

The OPEN LOOK and Sun™ Graphical User Interface was developed by Sun Microsystems, Inc. for its users and licensees. Sun acknowledges the pioneering efforts of Xerox in researching and developing the concept of visual or graphical user interfaces for the computer industry. Sun holds a non-exclusive license from Xerox to the Xerox Graphical User Interface, which license also covers Sun's licensees who implement OPEN LOOK GUIs and otherwise comply with Sun's written license agreements.

**RESTRICTED RIGHTS**: Use, duplication, or disclosure by the U.S. Government is subject to restrictions of FAR 52.227-14(g)(2)(6/87) and FAR 52.227-19(6/87), or DFAR 252.227-7015(b)(6/95) and DFAR 227.7202-3(a).

DOCUMENTATION IS PROVIDED "AS IS" AND ALL EXPRESS OR IMPLIED CONDITIONS, REPRESENTATIONS AND WARRANTIES, INCLUDING ANY IMPLIED WARRANTY OF MER-CHANTABILITY, FITNESS FOR A PARTICULAR PURPOSE OR NON-INFRINGEMENT, ARE DISCLAIMED, EXCEPT TO THE EXTENT THAT SUCH DISCLAIMERS ARE HELD TO BE LEGALLY INVALID

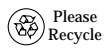

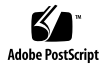

## Accessing the Sun Technical Compute Farm Documentation

This CD contains the *Sun Technical Compute Farm Documentation Roadmap*, the *Sun Technical Compute Farm Product Overview and Software Guide*, and the *Sun Technical Compute Farm Installation and Service Manual*.

## **Accessing the Documentation**

- **1. Insert the** *Sun Technical Compute Farm Documentation* **CD into a CD-ROM drive connected to your system.**
	- If your system is running Volume Manager, the CD automatically mounts to the /cdrom/suntcfdocs directory.
	- If your system is *not* running Volume Manager, become superuser and mount the CD manually by typing the following commands:

```
# mkdir /cdrom/cdrom0/suntcfdocs
# mount -o ro -F hsfs /dev/dsk/c0t6d0s2
    /cdrom/cdrom0/suntcfdocs
```
**Note –** Make sure you type -0 with no space between the minus sign and the letter o.

The above command applies to workstations with SCSI drives. If your workstation (Sun™ Ultra™ 5 or Ultra 10) has an IDE drive, the device is /dev/dsk/c0t2d0s2.

- **2. Exit superuser status. If you are not logged in as superuser, skip this step.**
- **3. Change to the directory where the documentation is located:**

% **cd /cdrom/cdrom0/suntcfdocs**

**Note –** You can find the translated versions of the the *Sun Technical Compute Farm Product Overview and Software Guide* and the *Sun Technical Compute Farm Installation and Service Manual* on the Sun TCF product Web site at http://www.sun.com/SunTCF, and at http://docs.sun.com.

## **4. View or print the documentation as follows:**

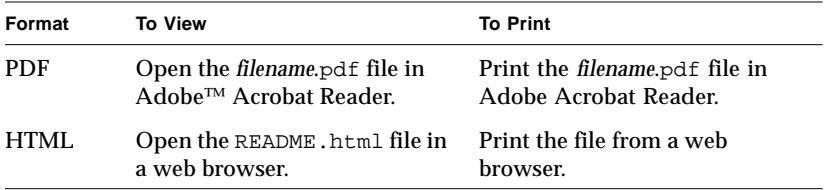